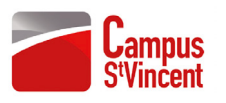

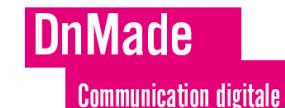

## **LISTE MATÉRIEL DNMADE RENTRÉE 2023**

## **Fournitures «classiques»**

- Matèriel de dessin classique (feutres, crayons, gomme…)
- Une sélection de feutres layout (principales couleurs, à enrichir dans l'année selon besoin)
- 1 Bloc de papier Layout A3
- 1 Bombe de Colle

## **Fournitures informatiques**

- Un ordinateur portable MAC ou PC, avec une configuration suffisante pour faire tourner des logiciels professionnels d'édition, motion design, montage vidéo, 3d et webdesign. > caractéristiques conseillées pour l'ordinateur «idéal», il faut tenir compte bien sur du prix, en sachant que l'addition de toutes les caractéristiques vont «gonfler» le prix:
	- dans l'idéal, le processeur est l'élément à privilégier, c'est lui qui va faire que la machine va «ramer» ou pas, elle conditionne les performances de l'ordi. Un processeur i7 et conseillé, (le i9 plus rapide est encore cher et les séries i5 et i3 sont trop anciens et ne vont pas te permettre de travailler dans de bonnes conditions). Si c'est un Mac, il va falloir partir sur du processeur M1 ou M2 récents et très puissants.
	- la RAM (mémoire vive) un minimum de 8 Go, mais 16 Go est mieux surtout pour des logiciels comme after effects et photoshop
	- le disque dur (mémoire de stockage) un minimum de 5OO Go suffit, car il suffit d'avoir un disque dur externe pour sauvegarder les fichiers au fur et à mesure. Un disque dur interne de plus grande capacité va couter plus cher et du coup pas nécessaire.
	- une bonne carte vidéo qui permettra d'avoir du temps plus ou moins réel sur des calculs After effects
	- la taille d'écran doit privilégier le confort visuel, un petit (12'') est à éviter car fatigant pour les yeux et ne permet pas de travailler confortablement avec de trop nombreux outils à afficher, après il y a le choix : 15'', 16'', 17''. Plus la taille augmente, plus c'est cher et lourd à transporter (il faut y penser aussi!). Une taille de 15'' ou 16'' suffit, d'autant qu'il est possible d'y connecter un écran externe et ainsi agrandir l'affichage en double écran.
	- Une clé USB ou mieux un disque dur externe afin de sauvegarder les projets tout au long des trois années (il n'est pas indispensable dés le début de l'année)

• La suite adobe (abonnement étudiant)

https://www.adobe.com/fr/creativecloud/plans.html?promoid=ZKD5FD3N&mv=other